# **Demander ou annuler l'autorisation d'un représentant**

# **Pourquoi devez-vous remplir ce formulaire?**

Les renseignements d'un compte d'un contribuable, d'un compte d'une fiducie ou d'un compte T5 sont confidentiels. Vous devez remplir ce formulaire si vous voulez que l'Agence du revenu du Canada (ARC) communique avec une autre personne (telle que votre époux ou conjoint de fait, un autre membre de votre famille, un ami ou un comptable) qui agirait comme votre représentant pour la gestion de vos affaires fiscales.

**Vous** ou **votre représentant légal** devez remplir et signer ce formulaire.

L'ARC traitera seulement les formulaires complétés.

# **Qu'est-ce qu'un représentant légal?**

Un **représentant légal** est un exécuteur testamentaire ou un administrateur de la succession du contribuable, une personne avec une procuration, un tuteur, ou fiduciaire ou dépositaire de comptes de fiducie. Cette personne n'a pas à remplir ce formulaire pour que son nom apparaisse au compte du contribuable comme représentant légal, mais elle doit faire parvenir au centre fiscal approprié une copie du **document juridique complet** qui l'autorise à agir en cette qualité.

#### **Ce formulaire s'applique-t-il aussi à vos comptes d'entreprise?**

Non. Pour les comptes de numéro d'entreprise, utilisez le formulaire RC59, Consentement de l'entreprise.

# **Autoriser un représentant**

Lorsque vous donnez l'autorisation à un représentant, il peut vous représenter pour la gestion de vos affaires fiscales selon le niveau d'autorisation que vous lui accordez, pour l'année ou les années d'imposition que vous précisez. Les affaires fiscales comprennent les renseignements qui se trouvent dans votre déclaration de revenus.

Si votre représentant communique avec nous ou se présente à nos bureaux, nous lui demanderons de s'identifier. Après avoir confirmé l'identité de votre représentant et avoir vérifié qu'il apparaît à votre dossier en tant que votre représentant, nous lui demanderons des renseignements précis concernant :

- votre nom, votre adresse, votre date de naissance, ainsi que votre numéro d'assurance sociale;
- votre avis de cotisation, votre avis de nouvelle cotisation;
- votre déclaration de revenus;
- d'autres documents fiscaux.

Vous pouvez autoriser plus d'un représentant. Toutefois, vous devez remplir un **formulaire T1013 distinct** pour chaque compte et chaque représentant.

Vous pouvez ajouter ou modifier les renseignements d'un représentant existant au moyen de **Mon dossier** [à arc.gc.ca/mondossier](www.arc.gc.ca/mondossier) ou en remplissant un nouveau formulaire T1013.

Pour des raisons de sécurité, les représentants inactifs autorisés seront retirés de votre compte après deux ans.

# **Partie 1** – **Renseignements sur le contribuable**

Inscrivez votre numéro de compte et votre nom. Si vous êtes un particulier, inscrivez soit votre numéro d'assurance social (NAS), votre numéro d'identification temporaire (NIT) ou votre numéro d'identification-impôt (NII). Sinon, inscrivez votre numéro de compte de fiducie ou le numéro d'identification du déclarant T5.

#### **Partie 2** – **Renseignement sur le représentant et l'autorisation**

#### **Section A – Autoriser l'accès en ligne pour toutes les années d'imposition (qui comprend l'accès par téléphone, en personne et par écrit)**

En remplissant la section A, vous autorisez votre représentant à communiquer avec l'ARC au moyen de nos services **en ligne** ainsi que par **téléphone**, en **personne** et par **écrit**. Votre représentant aura l'accès en ligne pour toutes les années d'imposition.

Pour les comptes de fiducie, le représentant aura accès à toutes les années d'imposition sans l'accès en ligne.

Si vous avez une adresse « aux soins de » à votre compte, nous vous enverrons une lettre pour vous demander de téléphoner l'ARC pour autoriser l'accès en ligne. Pour éviter un délai, nous vous recommandons d'utiliser Autoriser mon représentant au moyen de **Mon dossier**.

#### **Section B – Autoriser l'accès par téléphone, en personne et par écrit (pas d'accès en ligne)**

En remplissant la section B, vous autorisez votre représentant à communiquer avec l'ARC uniquement par **téléphone**, en **personne** et par **écrit**.

Vous devez fournir le nom de votre représentant si ce dernier est un particulier, le nom de l'entreprise si votre représentant est une entreprise ou le nom de votre représentant **et** le nom de l'entreprise si vous désirez que l'ARC communique avec une personne en particulier de cette entreprise.

#### **Niveaux d'autorisation**

Il y a deux niveaux d'autorisation que vous pouvez donner à votre représentant. En précisant le niveau d'autorisation, vous contrôlez le type d'accès ou de renseignements que nous divulguons à votre représentant.

#### **Remarque**

Si vous ne précisez pas de niveau d'autorisation, **nous attribuerons le niveau 1**.

#### **Niveau 1 – Divulguer**

Nous pourrions divulguer à votre représentant des renseignements tels que :

- des renseignements figurant dans votre Déclaration de revenus et de prestation T1 ou votre Déclaration de renseignements et de revenus des fiducies T3;
- des modifications effectuées à votre Déclaration de revenus et de prestations T1 ou à votre Déclaration de renseignements et de revenus des fiducies T3;
- des renseignements sur vos régimes enregistrés d'épargne-retraite, votre Régime d'accession à la propriété, votre compte d'épargne libre d'impôt et votre Régime d'encouragement à l'éducation permanente;
- des renseignements comptables, y compris les soldes, les paiements sur production, les acomptes provisionnels ou les transferts;
- des renseignements sur vos prestations administrées par l'ARC et crédits (allocation canadienne pour enfants, crédit pour la TPS/TVH, prestation fiscale pour le revenu de travail);
- votre état civil (excluant tout renseignement concernant votre époux ou conjoint de fait).

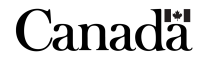

Effacer les données | Aide

#### **Niveau 2** – **Divulguer / Modifier**

Nous pourrions divulguer à votre représentant les renseignements du niveau 1. S'il a le niveau 2, il pourrait effectuer des modifications à votre ou vos déclarations et à votre compte. Les modifications comprennent les éléments suivants:

- des rajustements :
	- aux revenus;
	- aux déductions;
	- aux crédits d'impôt non remboursables;
- aux transferts comptables.

Votre représentant peut demander des pièces de versements pour vous.

Votre représentant pourra faire une demande d'allègement pour les contribuables, produire un avis d'opposition ou interjeter un appel en votre nom.

Votre représentant **ne pourra pas** changer les éléments suivants:

- votre adresse;
- votre état civil;
- vos renseignements concernant le dépôt direct;
- votre accord de débit préautorisé.

#### **Partie 3** – **Date d'expiration de l'autorisation**

Inscrivez la date d'expiration de l'autorisation donnée à la section A **ou** B de la partie 2 si vous voulez que l'autorisation se termine à un moment précis.

#### **Partie 4** – **Annuler les autorisations existantes**

Vous pouvez annuler un ou plusieurs représentants au moyen de **Mon Dossier** en allant à [arc.gc.ca/mondossier](www.arc.gc.ca/mondossier), en nous appelant au **1-800-959-7383**, ou en remplissant les parties 1, 4 et 5 de ce formulaire. Votre autorisation restera en vigueur jusqu'à ce que vous l'annuliez, qu'elle atteigne la date d'expiration que vous avez choisie ou que nous soyons avisés de votre décès.

Votre représentant peut aussi supprimer immédiatement leur autorisation en ligne en utilisant **Représenter un client** à [arc.gc.ca/representants,](www.arc.gc.ca/representants) ou faire une demande par téléphone, en personne, ou par écrit.

Pour annuler plus d'un représentant mais pas tous les représentants, affichez une autre page.

#### **Partie 5** – **Signature et date**

**Pour protéger la confidentialité de vos renseignements fiscaux,**  nous n'accepterons ni ne traiterons ce formulaire à moins que **vous**  ou **votre représentant légal** l'ayez signé et daté.

#### **Vos responsabilités**

Vous êtes responsable de surveiller et de comprendre les opérations qu'effectue votre représentant en votre nom et de vous assurer que les informations concernant votre représentant sont à jour. En accédant à **Mon dossier**, vous pouvez voir les transactions que votre représentant a fait dans votre compte.

L'ARC ajoute fréquemment de nouveaux services en ligne qui peuvent être accédés par votre représentant. Il est de votre responsabilité de consulter les services et de décider si votre représentant doit toujours être autorisé à vous représenter. **Si vous croyez que votre représentant n'agit pas dans votre intérêt, vous devez immédiatement annuler son autorisation d'accéder à vos renseignements.**

Pour obtenir une liste des services disponibles, allez à [arc.gc.ca/representants.](www.arc.gc.ca/representants)

# **Où envoyer ce formulaire dûment rempli?**

Envoyez ce formulaire dûment rempli à votre centre fiscal de l'ARC, à l'adresse indiquée ci-dessous. Si vous ne savez pas lequel est votre centre fiscal, allez à **arc.gc.ca/joindre**, consultez votre dernier avis de cotisation ou avis de nouvelle cotisation. Vous pouvez aussi le trouver sur d'autres avis émis par l'ARC.

Bureau des services fiscaux international et d'Ottawa CP 9769 succ. T Ottawa ON K1G 3Y4

Centre fiscal de l'Île-du-Prince-Édouard 103-275, chemin Pope Summerside PE C1N 6A2

Centre fiscal de Sudbury 1050, avenue Notre-Dame Sudbury ON P3A 5C1

#### **Pour les comptes de fiducies :**

Centre de technologie d'Ottawa 875, chemin Heron Ottawa ON K1A 1A2

Centre fiscal de l'Île-du-Prince-Édouard 103-275, chemin Pope Summerside PE C1N 6A2

Centre fiscal de Winnipeg CP 14000 succ. Bureau-chef Winnipeg MB R3C 3M2

Centre fiscal de Jonquière CP 1900 succ. PDF Jonquière QC G7S 5J1

Centre fiscal de Shawinigan-Sud 4695, boul de Shawinigan-Sud Shawinigan QC G9P 5H9

#### **Norme de service pour le traitement de ce formulaire**

Notre objectif consiste à traiter ce formulaire papier dans quatres semaines ou moins suivant sa réception à l'ARC.

#### **Voulez-vous en savoir plus?**

Si vous avez des questions sur la façon de remplir ce formulaire, composez le **1-800-959-7383**.

#### **Utilisez-vous un téléimprimeur (ATS)?**

Les utilisateurs d'un ATS peuvent composer le **1-800-665-0354** pour obtenir une aide bilingue, durant les heures normales d'ouverture.

Effacer les données | Aide

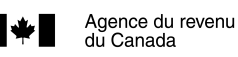

Canada Revenue Agency

# **Protégé B Demander ou annuler l'autorisation d'un représentant d'un représentant**

**Canadä** 

**Important :** Si vous avez déménagé récemment, assurez-vous de mettre à jour votre adresse avec l'Agence du revenu du Canada (ARC) en ligne si vous êtes inscrit à **Mon dossier** à [arc.gc.ca/mondossier,](www.arc.gc.ca/mondossier) par téléphone au **1-800-959-7383** ou par écrit.

En vous inscrivant à Mon dossier, vous pourrez voir, ajouter, modifier, ou annuler l'autorisation de vos représentants. Pour **annuler immédiatement** l'autorisation d'un représentant, appelez-nous au **1-800-959-7383**.

Vous devez remplir un **formulaire T1013 distinct** pour chaque compte (partie 1) et chaque représentant (partie 2).

Ne remplissez pas un nouveau formulaire chaque année s'il n'y a aucun changement.

Lisez la feuille de renseignements ci-jointe si vous avez besoin d'aide pour remplir ce formulaire.

# **Partie 1 – Renseignements sur le contribuable**

Remplissez la ligne qui s'applique.

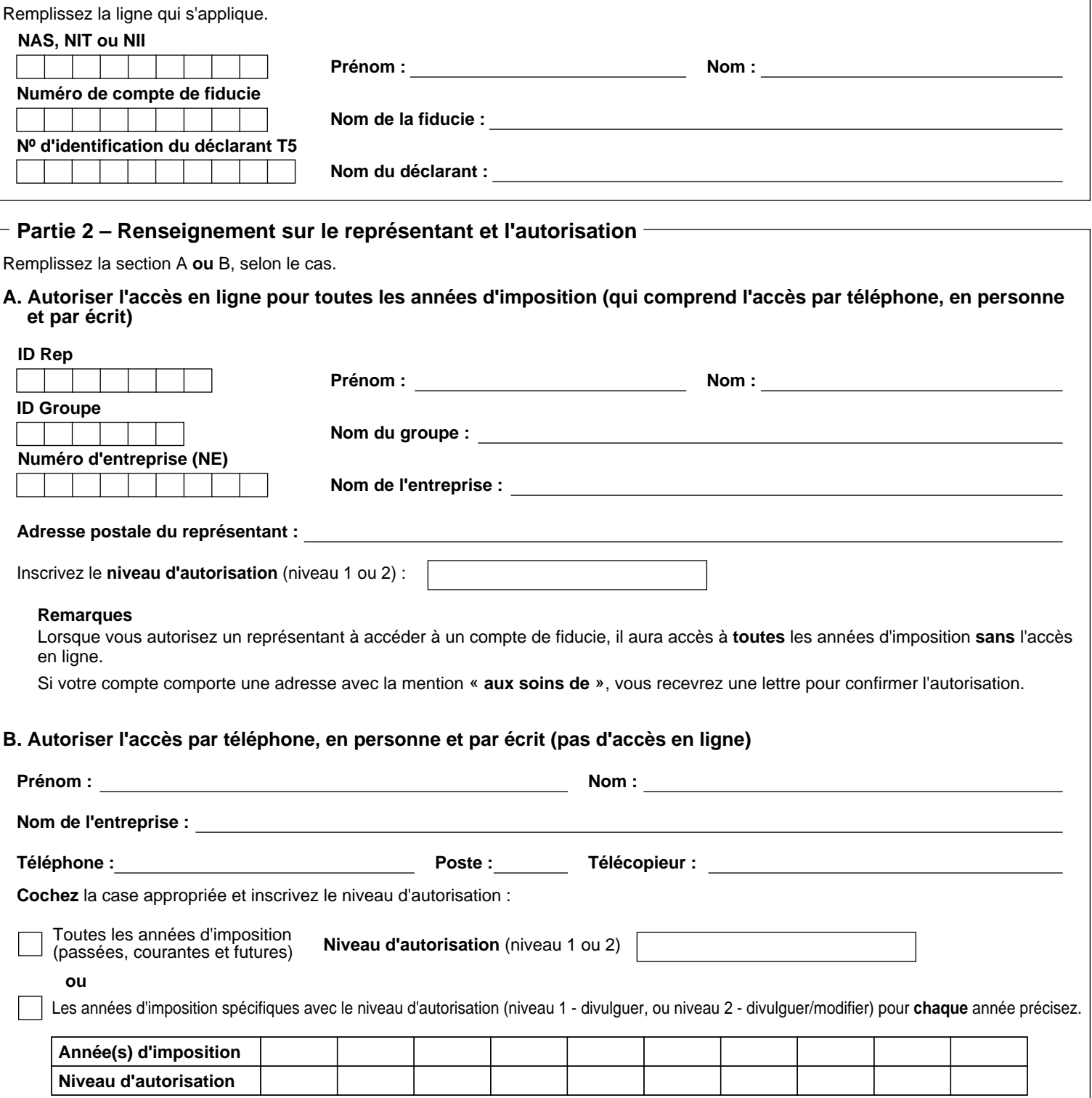

Effacer les données Aide

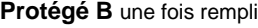

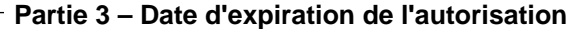

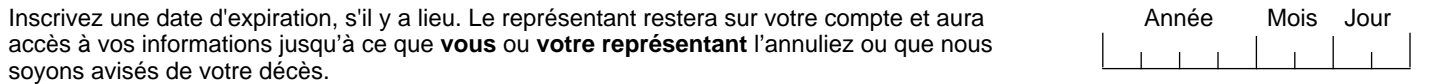

#### **Partie 4 – Annuler un représentant**

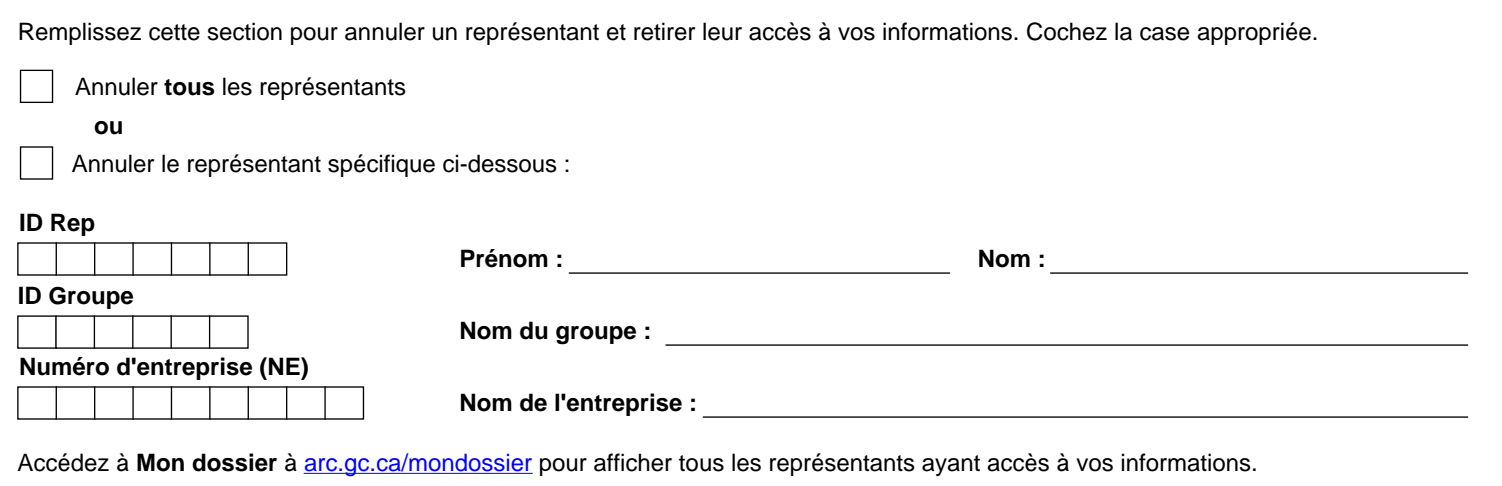

#### **Partie 5 – Signature et date**

**X**

Si vous êtes le **contribuable**, vous devez **signer** et **dater** ce formulaire.

Si vous êtes le **représentant légal**, vous devez **cocher** la case ci-dessous, puis **signer** et **dater** ce formulaire.

**Je suis le représentant légal de ce contribuable ou de cette succession ou de cette fiducie** (l'éxécuteur testamentaire ou l'administrateur de la succession du contribuable, une personne avec une procuration, le tuteur ou le fiduciaire ou le dépositaire de la fiducie).

**Important :** Vous devez envoyer une copie du **document juridique complet** qui vous donne l'autorité d'agir en cette qualité au centre fiscal du contribuable. Voir la feuille de renseignements ci-jointe pour obtenir les adresses des centres fiscaux.

Si **deux ou plusieurs** représentants légaux agissent **conjointement** au nom du contribuable, **chaque** représentant légal doit signer cette partie.

Nom du contribuable, représentant(s) légal(aux),<br>ou dirigeant de la société

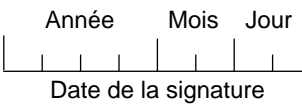

Signature du contribuable, représentant(s) légal(aux), ou dirigeant de la société, un parent (si le contribuable èst âğé de moins de 16 ans),<br>un témoin (si le formulaire est signé avec une marque)

Si votre représentant n'a pas déjà soumis ce formulaire par voie électronique en votre nom, celui-ci doit être soumis **dans les six mois** suivant la date de signature. Sinon, il ne sera pas traité.

Les renseignements personnels sont recueillis selon la Loi de l'impôt sur le revenu afin d'administrer les programmes fiscaux, de prestations et autres. Ils peuvent également être utilisés pour toute fin liée à l'application ou à l'exécution de la Loi telle que la vérification, l'observation et le recouvrement des sommes dues à l'État. Les renseignements peuvent être transmis à une autre institution gouvernementale fédérale, provinciale ou territoriale, ou vérifiés auprès de cellesci, dans la mesure où la loi l'autorise. Si vous ne fournissez pas les renseignementsdemandés, votre demandepourrait être refusée. Les particuliers ont le droit, selon la Loi sur la protection des renseignements personnels, d'accéder à leurs renseignements personnels et de demander une modification, s'il y a des erreurs ou omissions. Consultez Info Source en allant à [arc.gc.ca/gncy/tp/nfsrc/nfsrc-fra.html](www.arc.gc.ca/gncy/tp/nfsrc/nfsrc-fra.html) et le(s) Fichier(s) de renseignements personnels ARC PPU 005, ARC PPU 015, ARC PPU 063, ARC PPU 140, ARC PPU 178, et ARC PPU 218.

BARCODE